### Emulation of large scale WSN: from real neighbors to imaginary destination

Jovan Radak, Bogdan Pavkovic, Nathalie Mitton, Franck Rousseau, Ivan Stojmenovic

INRIA Lille – LIG, Grenoble INP – SITE, University of Ottawa

29 mai 2012

### Contexte

#### Réseaux de capteurs sans fil

- Conception de protocoles
	- ‣ MAC, routage, …
- Évaluation des protocoles
	- ‣ Modèles, analyse théorique
	- ‣ Simulation
		- WSNet, ns-2, Opnet, ...
	- ‣ Plate-forme d'expérimentation
		- Senslab, Wisebed, GreenOrbs, ...
	- ‣ Déploiement

# Origine du problème

#### **Simulation**

- ‣ peu fiable en ce qui concerne le médium
- ‣ modèles complexes (propagation, interférence)
- ‣ passage à l'échelle : mémoire, temps de calcul
- Expérimentation en environnement réel
	- ‣ complexe à mettre en œuvre
	- ‣ disposition des capteurs, administration
	- ‣ passage à l'échelle : prix, espace, main d'œuvre

# Émulation

- Dépasser la simulation, sans se confronter aux problèmes du test réel
	- ‣ répétabilité, échelle, prix
- Émulation réseau
	- ‣ trafic entre nœuds réels et simulés
- Émulation de l'environnement
	- ‣ implémentations réelles dans un environnement contrôlé

- Créer un voisinage aléatoire autour d'un noeud central
- Émuler un grand réseau en rejouant chaque saut sur ce même voisinage

- Créer un voisinage aléatoire autour d'un noeud central
- Émuler un grand réseau en rejouant chaque saut sur ce même voisinage

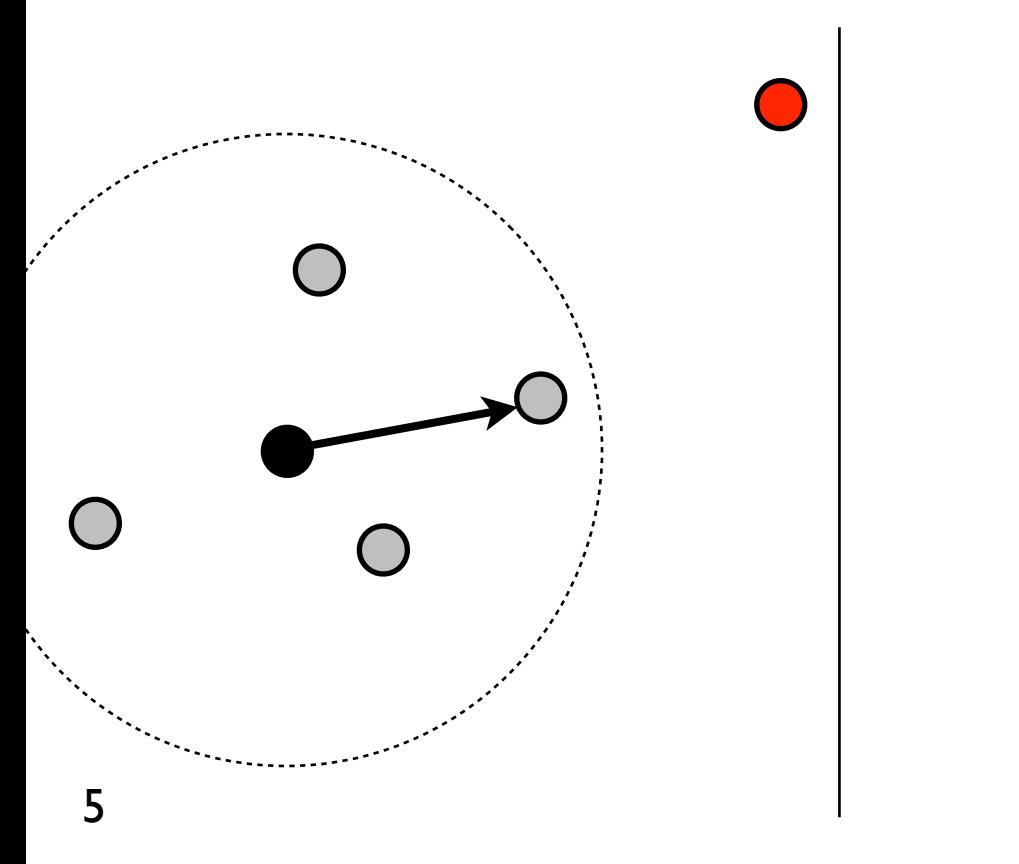

- Créer un voisinage aléatoire autour d'un noeud central
- Émuler un grand réseau en rejouant chaque saut sur ce même voisinage

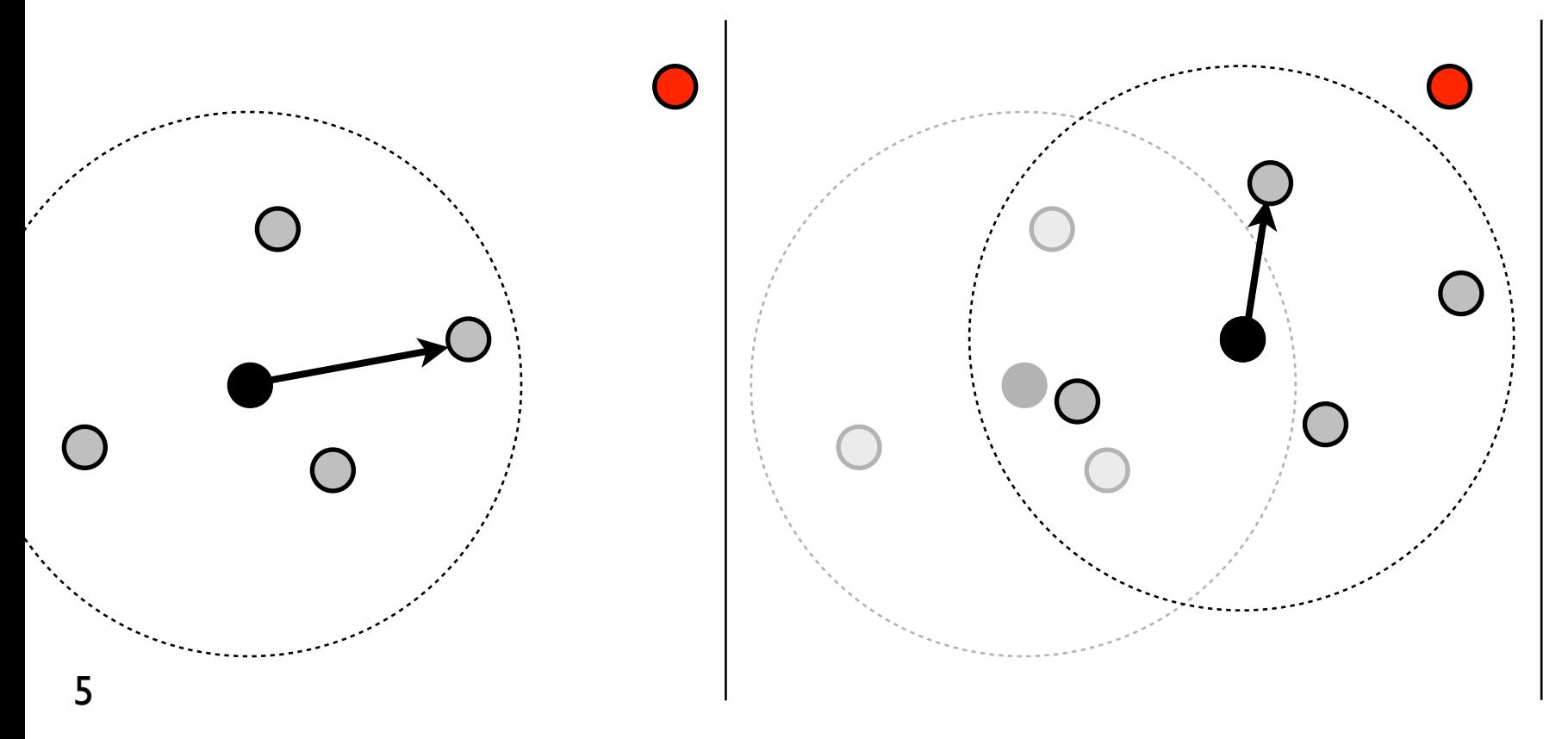

- Créer un voisinage aléatoire autour d'un noeud central
- Émuler un grand réseau en rejouant chaque saut sur ce même voisinage

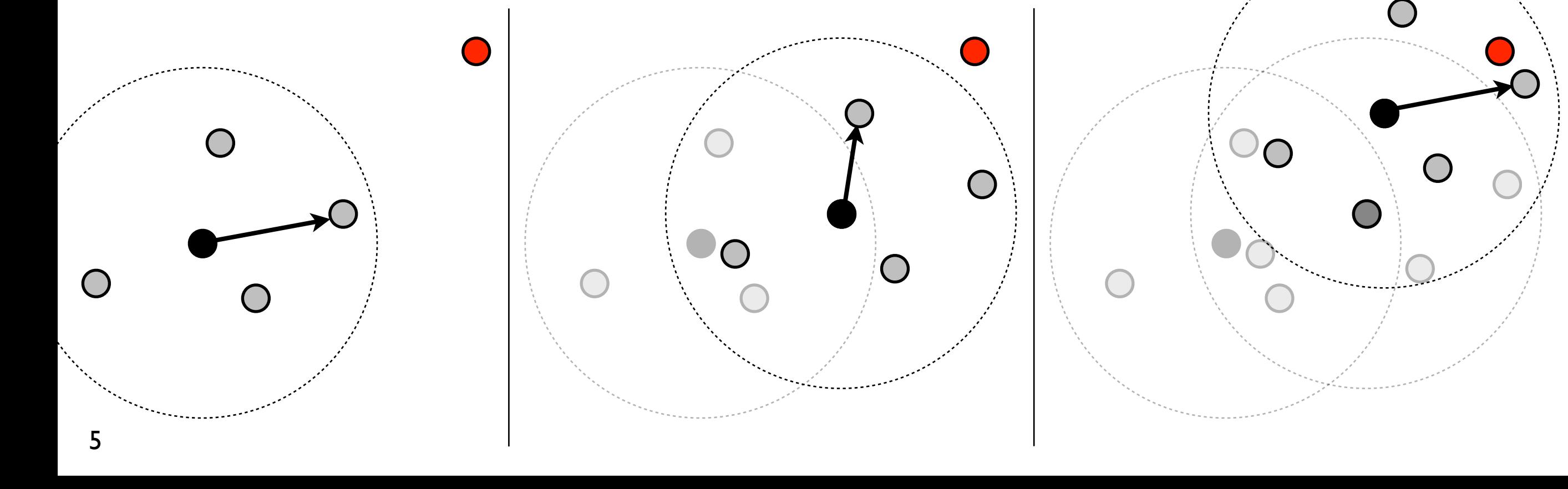

### Problèmes

- Le voisinage reste toujours le même
	- ‣ peu de variété, paramètres constants
	- ajout d'une rotation aléatoire
- Densité fixée au déploiement
- Pas de retour arrière possible en routage géographique
	- ‣ contourner les trous

# Voisinage hexagonal

- Voisinage régulier
	- ‣ translation, rotation
- Voisinage dense
	- ‣ sélection d'un sousensemble des nœuds

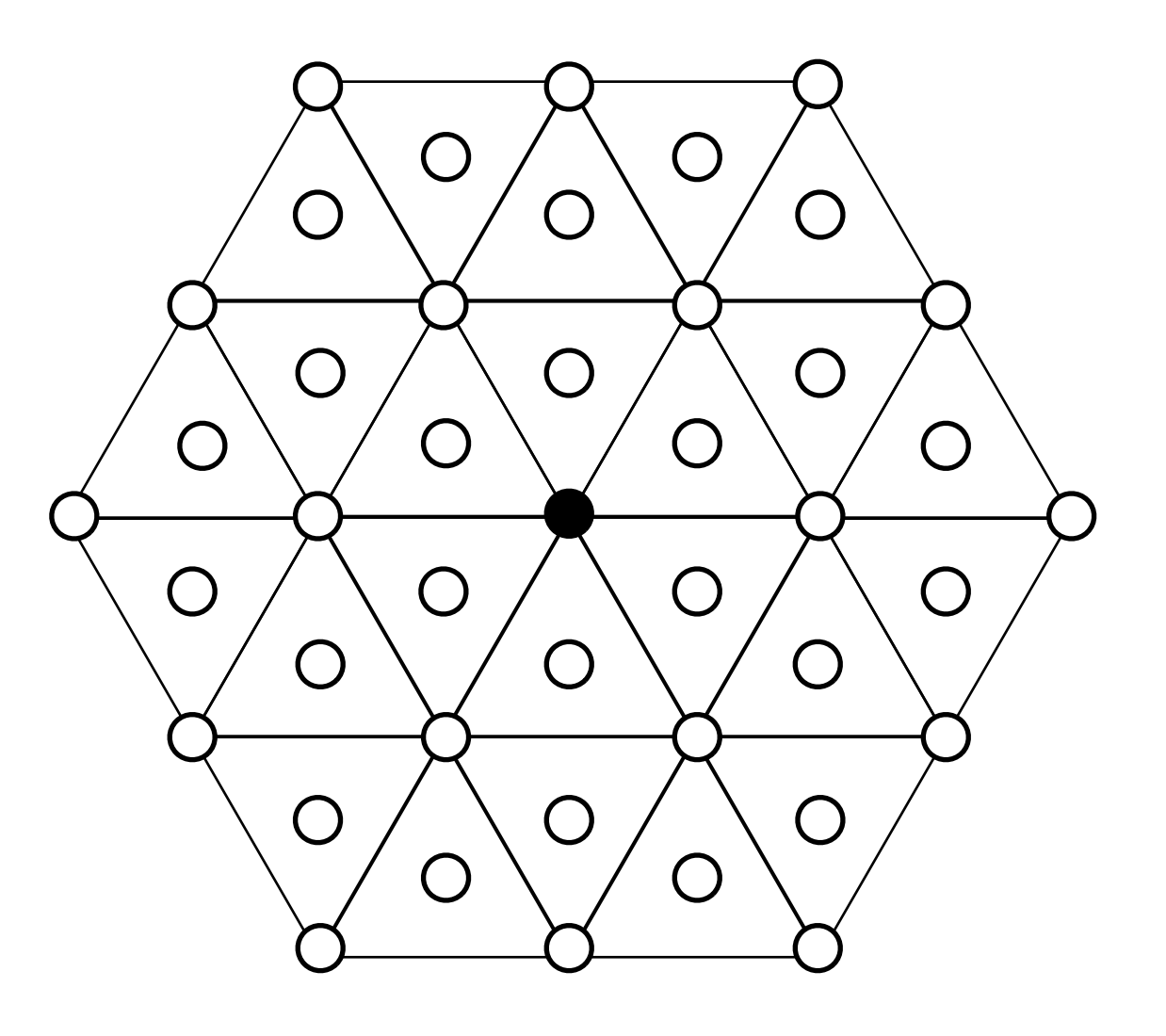

### Deux pas d'émulation

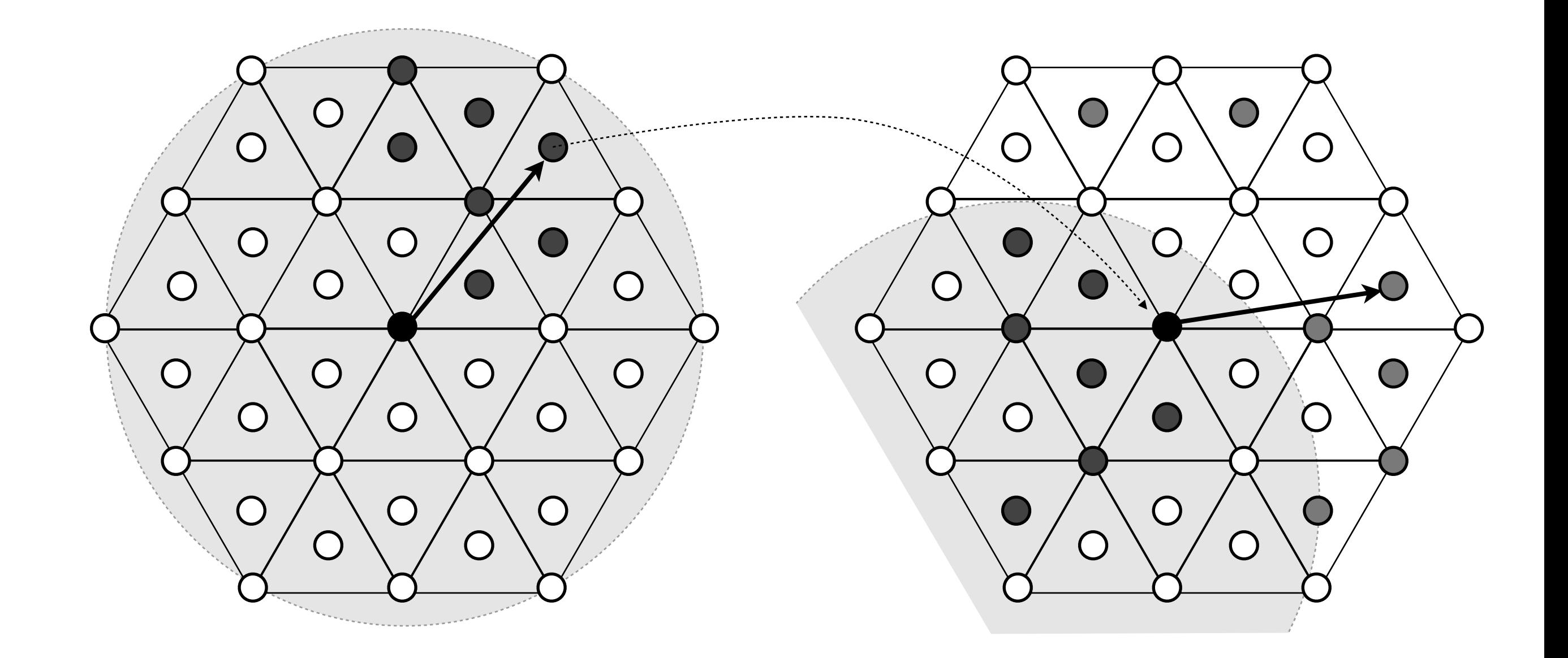

### Expérimentation

- Vérifier que l'on obtient bien ce que l'on attend
	- ‣ Version simple avec 43 nœuds WSN430
- Phase d'initialisation : calcul de métriques
- Routage géographique
- Résultats

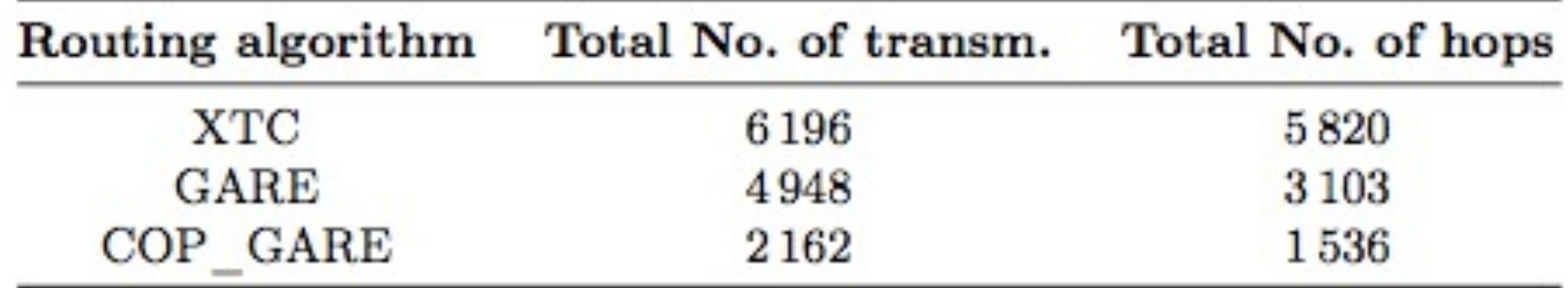

### Simulation

- Comparer (avec WSNet)
	- ‣ simulation pure
	- ‣ simulation du processus d'émulation

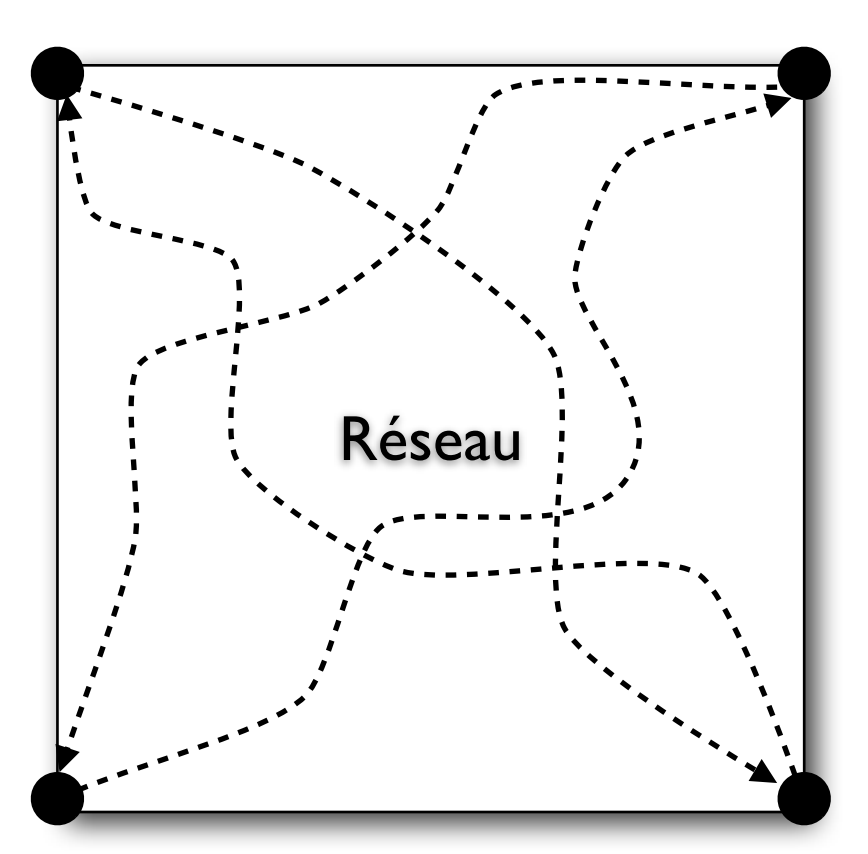

#### Résultats

• Impact du découpage en voisinages successifs

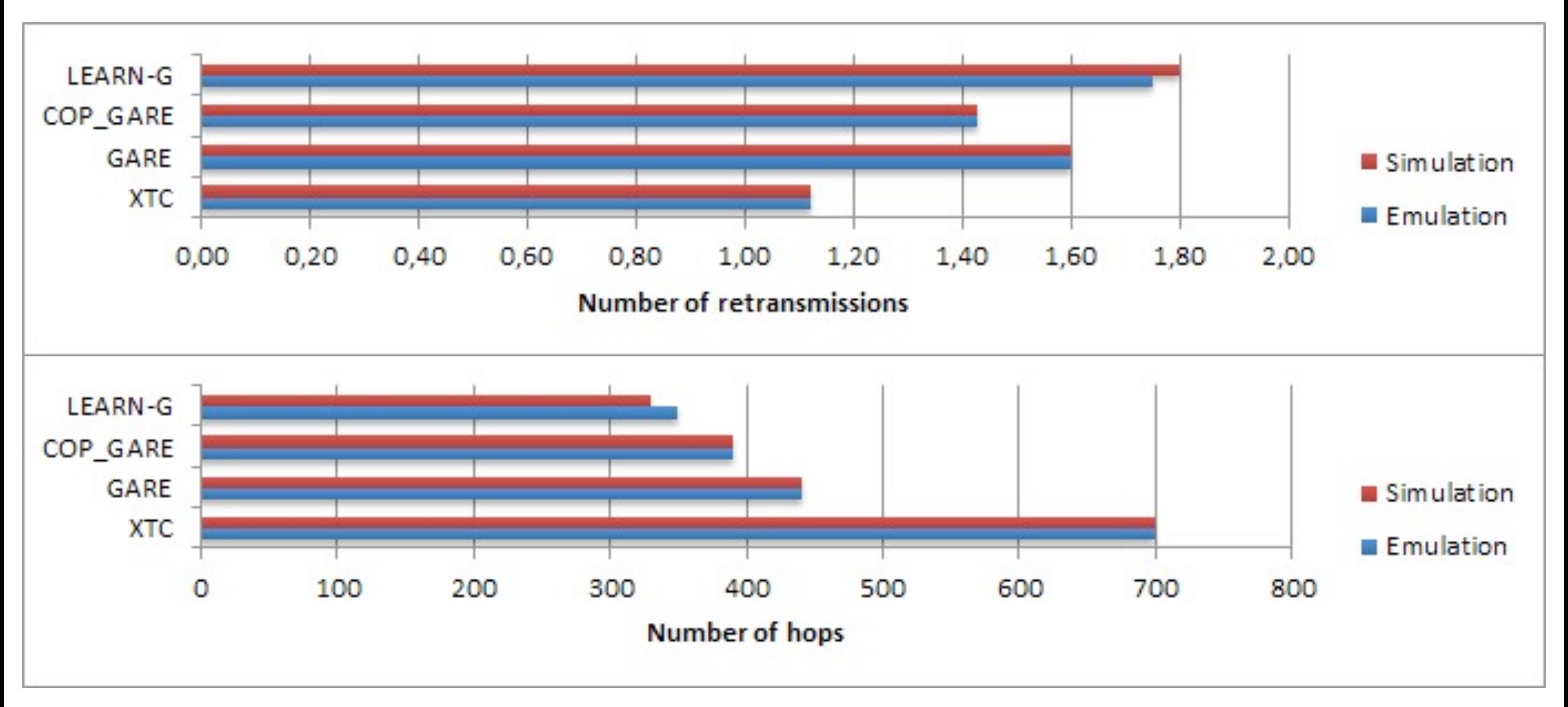

#### Limitations

- On ne « suit » qu'un seul paquet
- Trafic interférent ?
	- ‣ Émulation, en générant des interférences depuis certains voisins

# Conclusion

- Analyser le comportement d'un grand réseau avec seulement quelques nœuds
	- ‣ milliers de sauts
- Intéressant pour certains problèmes
	- ‣ routage géographique
- Contrôle de la densité
- Vraie couche physique

### Suite

- Expérimentation sur Senslab
- Réseau réel vs. émulation
	- ‣ est-ce bien raisonnable ?
	- ‣ réalité ≠ Senslab
- Simulation < Émulation < Réalité ?

### Merci!

• Questions ?